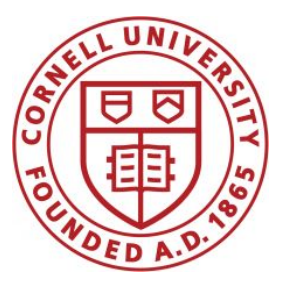

**DSFA Spring 2019**

#### **Lecture 10**

Table Examples

## **Announcements**

#### ● Prelim 1

- Next Thursday
- Practice questions posted this weekend

# **Combining Table Methods**

## **Important Table Methods**

- **t.select(column, …)** or **t.drop(column, …)**
- **t.take([row, …])** or **t.exclude([row, …])**
- **t.sort(column, descending=False, distinct=False) t.where(column, are.condition(...))**
- **t.apply(function, column, …) t.group(column)** or **t.group(column, function) t.group([column, …])** or **t.group([column, …], function) t.pivot(cols, rows) or t.pivot(cols, rows, vals, function) t.join(column, other\_table, other\_table\_column)**

# **Joining Two Tables**

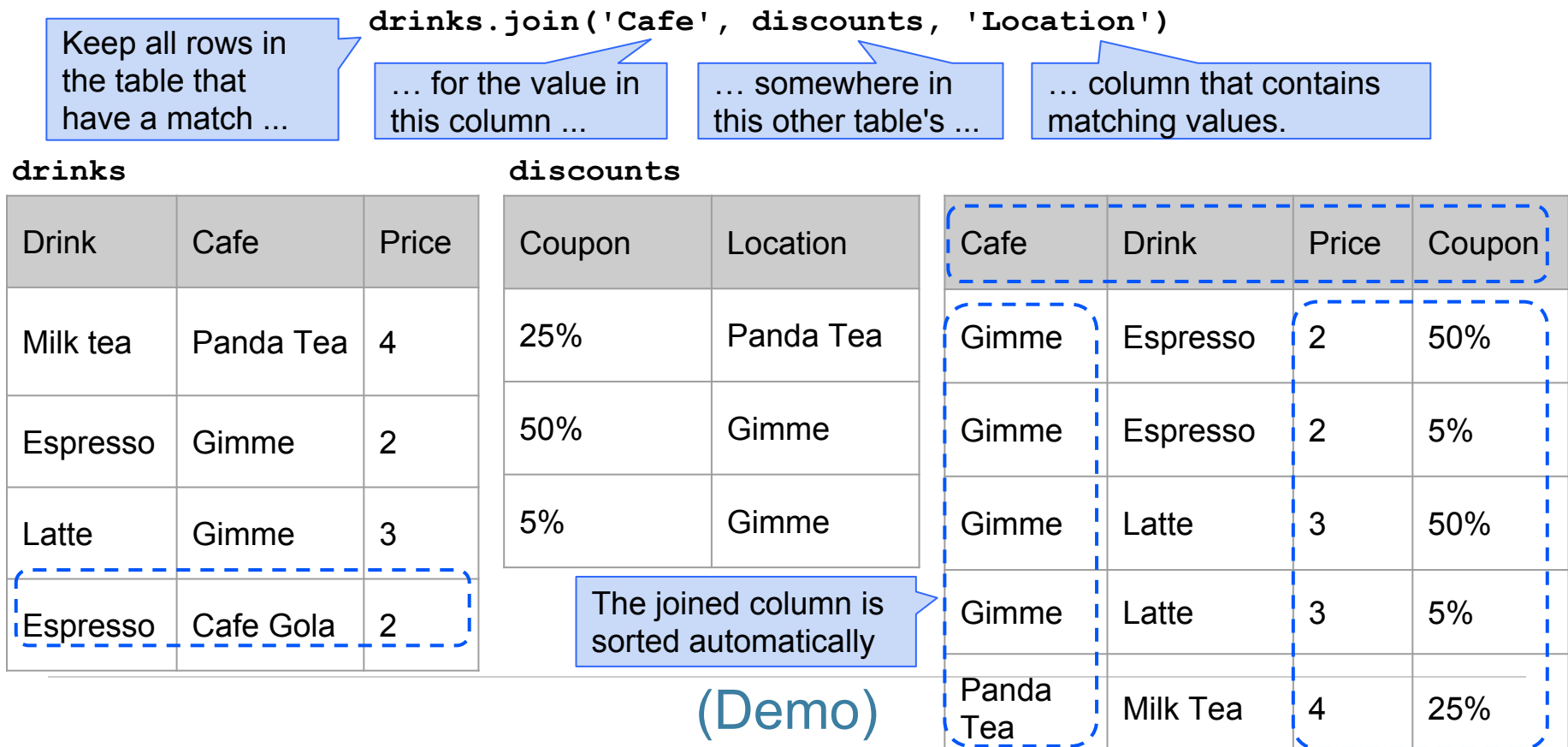

#### **Discussion Question**

Generate a table with one row per cafe that has the name and discounted price of its cheapest discounted drink

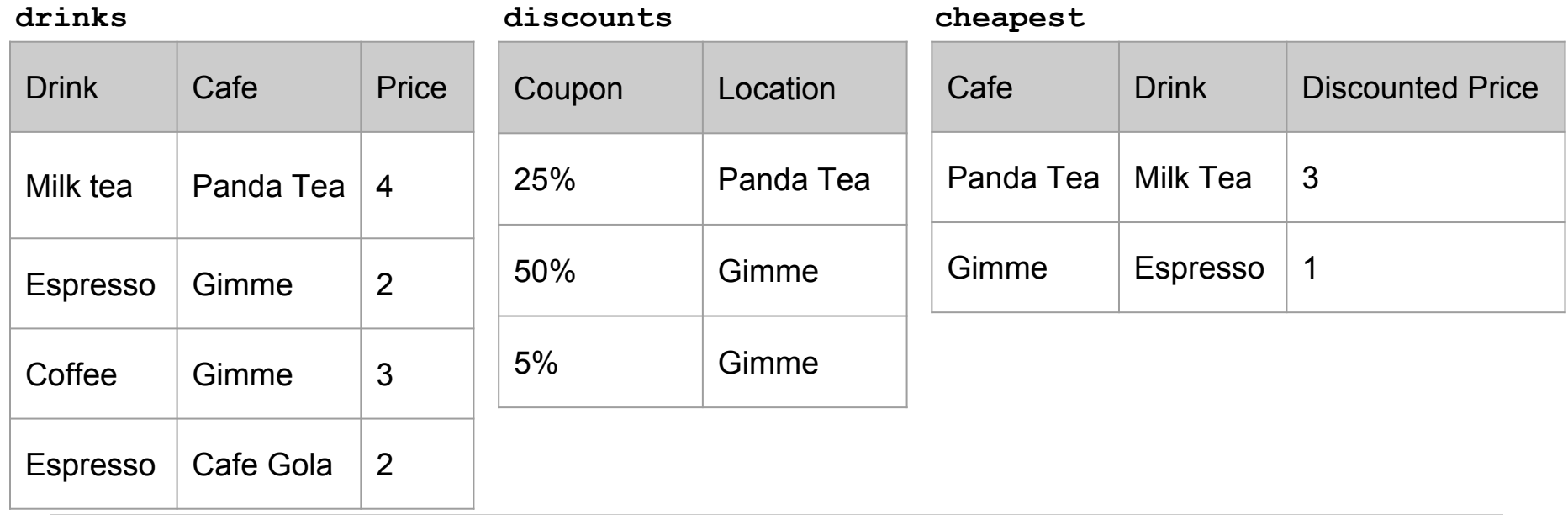

## **Booleans and Advanced Where**

# **Comparison Operators**

The result of a comparison expression is a **bool** value

 $x = 2$   $y = 3$  Assignment statements **x > 1 x > y y >= 3**   $x = y$   $x := 2$   $2 < x < 5$ **Comparison** expressions

**t.where(array\_of\_bool\_values)** returns a table with only the rows of **t** for which the corresponding **bool** is **True**.

(Demo)

#### **Sample Prelim Question**

# **Sample Prelim Question**

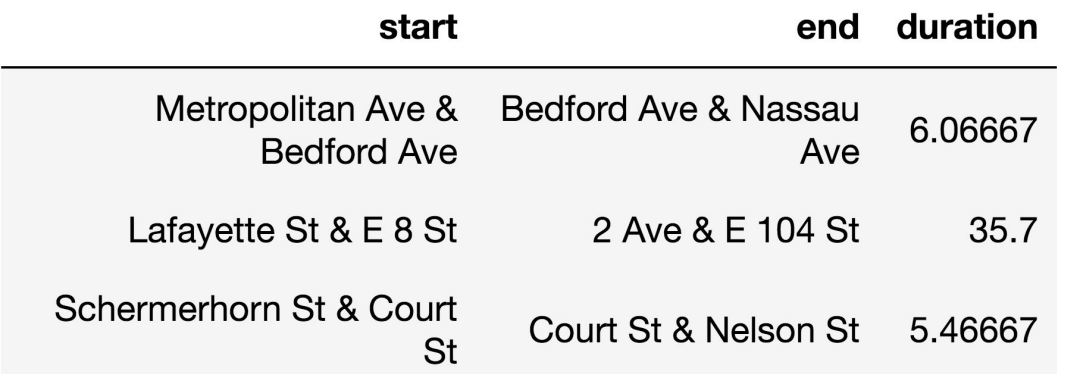

- What is the name of the station where the most rentals ended? (Assume no ties.)
- For how many stations was the average duration of a trip ending at that station at least 10 minutes?